**AutoCAD Crack Free [Latest] 2022**

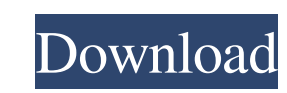

### **AutoCAD Crack Keygen For (LifeTime) Free [March-2022]**

What are the different operating systems supported by AutoCAD 2022 Crack? AutoCAD supports Linux, Windows 7 (both 32 bit and 64 bit), Windows 8, Windows 8.1, macOS and Android operating systems. For Linux or macOS versions natively on macOS, Windows and Linux machines. The AutoCAD Operating System is a client-server architecture with client programs running on each computer and server programs running on the AutoCAD server can be one of seve peer networking solution that allows you to open and work on AutoCAD projects from any location using a secure client. You can connect to a server on your local network or connect to the Internet and work from any location working. How much does AutoCAD LT \$599 AutoCAD LT \$599 AutoCAD Standard \$2,499 AutoCAD Expert \$3,999 AutoCAD Architectural \$6,499 AutoCAD Mechanical \$6,999 AutoCAD Electrical \$7,999 AutoCAD Architectural Designer \$6,999 Au Mechanical Designer \$8,999 AutoCAD Plant Design \$8,999 AutoCAD Architectural Design \$6,999 AutoCAD Productivity \$6,999 AutoCAD Productivity - Extended \$7,999 AutoCAD Design Web \$1,999 AutoCAD Design Web - Extended \$2,999 A

## **AutoCAD Crack Serial Number Full Torrent**

Mac As a native software application, AutoCAD 2000 for Mac OS X had an equivalent of the Windows 64bit "AutoCAD LT" software, the AutoCAD LT Starter Edition, from which it differentiated. However, starting with AutoCAD LT AutoCAD LT Starter Edition for Windows XP, Windows Vista and Windows 7 can connect to AutoCAD LT for Windows 2000 and Windows NT 4.0. Web-based AutoCAD Web enables remote access to the software application via a web browse Since 1986, Autodesk has offered free trials of AutoCAD, to allow people to try out the software without the restriction of paying the user license. These trials can be used for as long as one would like. The period of tri AutoCAD. Free consultation is also available to clients or to users interested in using AutoCAD. System requirements The following operating system minimum and recommended minimums are recommended for 32-bit operating syst installation, AutoCAD LT is installed and requires no further action. Additionally, the following are recommended requirements for 64-bit operating systems. AutoCAD LT requires 64-bit Windows XP SP3 or Windows Vista SP1. A 2012 R2 64-bit. After installation, AutoCAD LT is installed and requires no further action. The following are recommended requirements for the more recent 64-bit operating systems. AutoCAD LT requires Windows 10 64-bit. Af RAM and hard disk size, are specified in the table below. a1d647c40b

#### **AutoCAD Crack+ Free Download X64**

Enter the directory where you unzipped the.rar file. Run the file Autodesk.bat. It will open the Autodesk.bat. It will open the Autodesk interface. Select Object and select Add Component (shortcut: CTRL+A). Select Utility with the keyframe in it, you will see the curve, and the curve can be dragged to a different location. To change the curve length, you can click the little arrow on the right side of the curve. To control the curve length, can also create a duplicate of the curve using CTRL+D. To change the color of the curve, first select the curve and then select the Curve Color option. To change the color of the keyframe, first select the Curve Color opti change the location of the menu bar, select View > Place. To create lines, the basic line, and the polyline or spline options are available. To select the line in the project. Then, from the menu bar, select the Line Type arrow means that Object Snap is on; the green arrow means that Object Snap is off; and the blue arrow means that Object Snap is off; and the blue arrow means that Object Snap is off if the component that has this button is number of sides, click the Triangle or Square or the Ring option. To control the orientation of the polygon, select the Edit Polygon option. To start a new polyline from an existing curve, select the Add Curve option.

#### **What's New in the AutoCAD?**

You can also import an existing PDF or.DWG (drawing) file. (video: 2:30 min.) Architects, engineers, and many other professionals use paper sketches and drawings to obtain feedback from clients and customers during the des project files, making it much more difficult to incorporate feedback at this stage. With AutoCAD's new Markup Import and Markup Import and Markup Assist feature, you can use a PDF or.DWG file to send the feedback and integ Improvements in Paint Bucket tool Drawing objects with the Paint Bucket tool has never been faster. The Paint Bucket tool lets you quickly fill the space around a selected object with a solid color, gradient, or pattern. I new and improved Paint Bucket features. Update: The AutoCAD 2020 paint bucket tool will be renamed to the Select paint bucket tool. Read more about this update. What's New? The Paint Bucket tool is now called the Select pa the Select button to target a subset of your drawing objects and fill the space around them. In AutoCAD LT 2020 and AutoCAD LT 2020 and AutoCAD 2023, you can now use the Select paint bucket tool to select any objects at on multiple objects in your drawing and fill the space around them. Select a single object. Choose Home tab⇒Clipboard panel⇒Select tool and click. Click the Select button, as shown in Figure 1. In the Select tool dialog box,

# **System Requirements For AutoCAD:**

Online Download Link: Windows Mac OS X Linux How to install: - Unzip the file you've downloaded. - Install the game. (Simple and easy) - Run World of Trek (registration). - Start playing. Game Files: - World of Trek.wot -